The book was found

# **Adobe Acrobat 6.0: Getting Professional Results From Your PDFs**

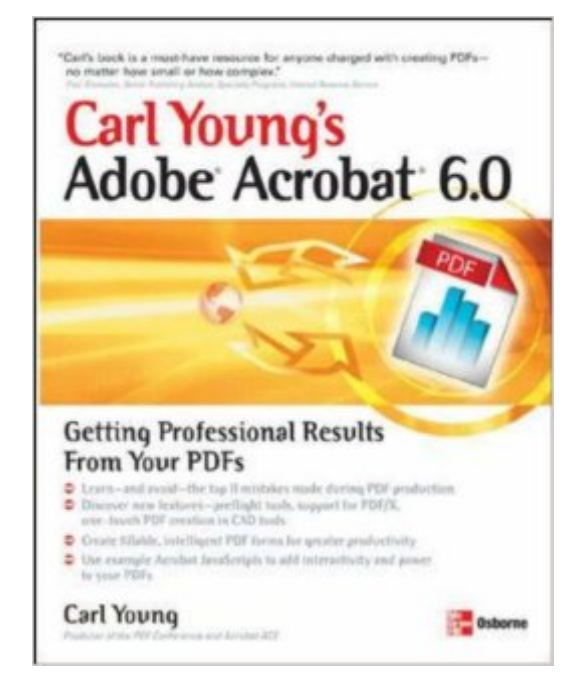

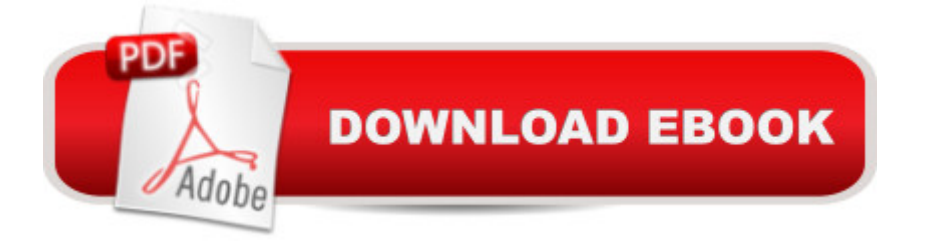

## **Synopsis**

Harness the full power of Acrobat 6 Professionalâ<sup>™</sup>s many features Create functional PDFs using the must-have PDF-creation tool, Acrobat 6 Professional. With guidance from Adobe Certified Expert Carl Young, youâ ™II tackle all Acrobat topics and become a pro. Start off with the basics for producing good PDFs, then get tips on maximizing Acrobat 6 Professionalâ ™s advanced capabilities--mark up and add comments in PDFs, create forms, customize PDFs using Acrobat JavaScript, create more than one PDF at a time using batch processing, and secure your PDFs. Youâ ™II also discover how to make PDFs from Adobe, Corel, CAD, and Microsoft applications, plus QuarkXPress. Package multimedia elements such as movies and sound files into a PDF Create first-rate interactive PDFs that are searchable and can be indexed either on the web or on a CD Make PDFs for people with visual or reading disabilities Add and reply to comments, generate reports of comments, and import and integrate comments into Microsoft Word Create user-friendly PDFs from WordPerfect Secure PDFs for reliable and trustworthy interdepartmental and interagency communication Use the power of batch processing to process hundreds of files at a time Use prepress and built-in preflighting to create industry-standard PDF/Xs Navigate large CAD drawings, and print the drawings to scale Carl Young is President of DigiPub Solutions, the producer of the PDF Conference. He is an Adobe Certified Expert in Acrobat and FrameMaker, as well as a Certified Technical Trainer. Adobe selected him to run the first public Acrobat 6 training sessions at their worldwide launch of Acrobat 6.

### **Book Information**

Series: Professional Results Paperback: 400 pages Publisher: McGraw-Hill Osborne Media; 1 edition (April 15, 2004) Language: English ISBN-10: 0072231386 ISBN-13: 978-0072231380 Product Dimensions: 7.3 x 0.9 x 9.1 inches Shipping Weight: 1.6 pounds (View shipping rates and policies) Average Customer Review: 5.0 out of 5 stars $\hat{A}$   $\hat{A}$  See all reviews $\hat{A}$  (4 customer reviews) Best Sellers Rank: #4,992,388 in Books (See Top 100 in Books) #41 in Books > Computers & Technology > Certification > Adobe #991 in $\hat{A}$  Books > Computers & Technology > Software > Word Processing #3263 in $\hat{A}$  Books > Computers & Technology > Hardware & DIY > Personal

#### **Customer Reviews**

Every graphic designer should own this book! Designers constantly send PDFsthat are waaaaay to big, or have missing fonts to my small marketing/prfirm. I may buy copies for every designer I work with.

Unlike many books in this category, Carl Young's book is not a rewrite of the Acrobat Help file. He lays out the most common mistakes creators of PDFs make, and then provides step-by-step solutions. Highly recommended.

I'm one of those people who buys every software book on the market. I've looked at lots of books on PDF. This is the best yet. It's practical and tells me how to avoid making the most common mistakes in creating a PDF. I wish the rest of my colleagues would read this.

This book was excellent and very informative. Mr. Young impeccably explains how to use PDFs to achieve the desired results of your product. I've often been confused on how to precisly use various PDF products, but with this book, I can now design my product the way I want it to look. This book is definitely a "must read"!

#### Download to continue reading...

Adobe Acrobat 6.0: Getting Professional Results from Your PDFs Learn Adobe Illustrator CC for [Graphic Design and Illustrat](http://ebooksperfect.com/en-us/read-book/bEKPL/adobe-acrobat-6-0-getting-professional-results-from-your-pdfs.pdf?r=TAOba5JC3A9269J5vlgJTwwCwqWuMcbxqBh3V5DWIbSVULYTumF4njnc9BrffTfX)ion: Adobe Certified Associate Exam Preparation (Adobe Certified Associate (ACA)) Learn Adobe Premiere Pro CC for Video Communication: Adobe Certified Associate Exam Preparation (Adobe Certified Associate (ACA)) The WEB Collection Revealed Standard Edition: Adobe Dreamweaver CS4, Adobe Flash CS4, and Adobe Fireworks CS4 (Revealed (Delmar Cengage Learning)) Learn Adobe Photoshop CC for Visual Communication: Adobe Certified Associate Exam Preparation (Adobe Certified Associate (ACA)) Learn Adobe Dreamweaver CC for Web Authoring: Adobe Certified Associate Exam Preparation (Adobe Certified Associate (ACA)) World Music Drumming: Teacher/DVD-ROM (20th Anniversary Edition): A Cross-Cultural Curriculum Enhanced with Song & Drum Ensemble Recordings, PDFs and Videos Photoshop: COLORIZING the Professional Way - Colorize or Color Restoration in Adobe Photoshop cc of your Old, Black and White photos (Family or Famous ... cc, adobe photoshop cc 2015) (Volume 1) Photoshop: COLORIZING the Professional Way - Colorize or Color Restoration in adobe photoshop cc 2015) Acrobat Connect Professional + Certblaster (ILT) Acrobat 8 Professional: Advanced, Ace Edition + Certblaster, Student Manual with Data (ILT) Sales & Operations Planning RESULTS: Find, Measure, and Manage Results Throughout Your Supply Chain Business Negotiation: 20 Steps To Negotiate With Results, Making Deals, Negotiation Strategies, Get What You Want, When You Want It, Achieve Brilliant Results, Negotiation Genius, Leadership Adobe Houses for Today: Flexible Plans for Your Adobe Home Adobe Certified Expert (ACE) Secrets To Acing The Exam and Successful Finding And Landing Your Next Adobe Certified Expert (ACE) Certified Job uCertify Guide for Adobe Exam 9A0-090: Pass your Adobe Dreamweaver CS4 Certification in first attempt Adobe Certified Instructor (ACI) Secrets To Acing The Exam and Successful Finding And Landing Your Next Adobe Certified Instructor (ACI) Certified Job The Ordinary Acrobat: A Journey into the Wondrous World of the Circus, Past and Present The Ordinary Acrobat: A Journey Into the Wondrous World of Circus, Past and Present An Acrobat of the Heart: A Physical Approach to Acting Inspired by the Work of Jerzy Grotowski

#### **Dmca**